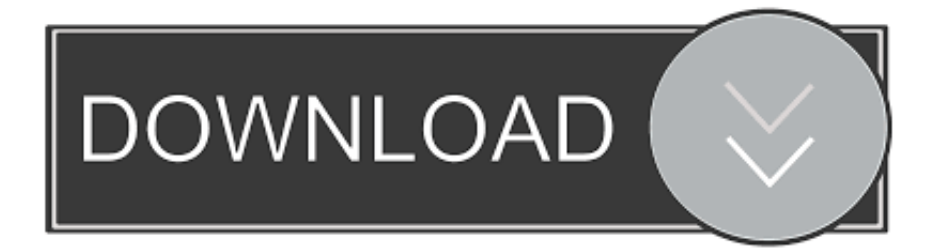

#### [Mesh Enabler Free Download](https://tlniurl.com/1u2qgp)

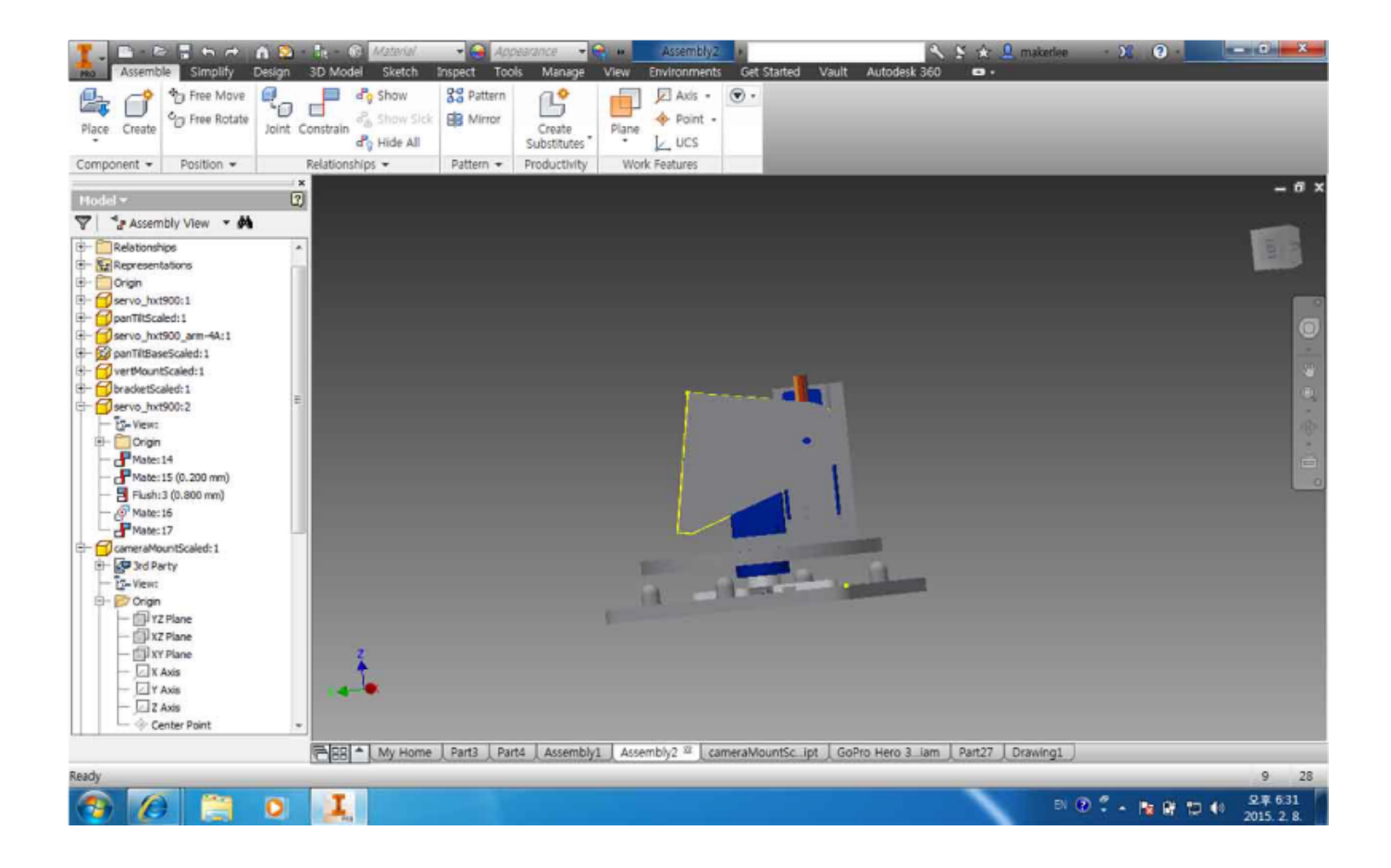

[Mesh Enabler Free Download](https://tlniurl.com/1u2qgp)

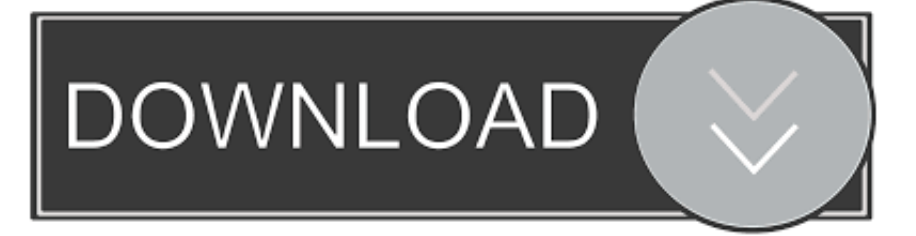

It saves the 25 most recently copied clips in a simple spreadsheet-style grid and also stores many permanent clips including text images Web and e-mail addresses and anything else you can copy and paste from the clipboard.

- 1. mesh enabler
- 2. mesh enabler 2021
- 3. mesh enabler inventor 2017

Most likely there should be a secondary option that allows non-subscriptions to pay for it but I also understand that they use it as a bonus for those investing in subscription which means getting your money.

### **mesh enabler**

mesh enabler, mesh enabler inventor 2021, mesh enabler 2021, mesh enabler free download, mesh enabler inventor 2017, mesh enabler not working, mesh enabler inventor 2014 download, mesh enabler for autodesk inventor 2015, mesh enabler free, how to enable mesh enabler in inventor, how to install mesh enabler, how to use autodesk mesh enabler [Free Floor Plan Design](https://disoudmaka.substack.com/p/free-floor-plan-design-software-for) [Software For Mac](https://disoudmaka.substack.com/p/free-floor-plan-design-software-for)

Complex makes it easy to design for more 3d printing -Create complex tools to create a complex of Facial Faction-Split complex decomposes a complex in separate solid Bowl-new export mode that automatically decomposes the complex when typing new tools align to target to network automatically in 3d Align new package tool Schmeichelt surface spots new SVG export can export masks such as SVG edges colors etc. [Watch Downloads](https://nyuderctila.storeinfo.jp/posts/15266771)

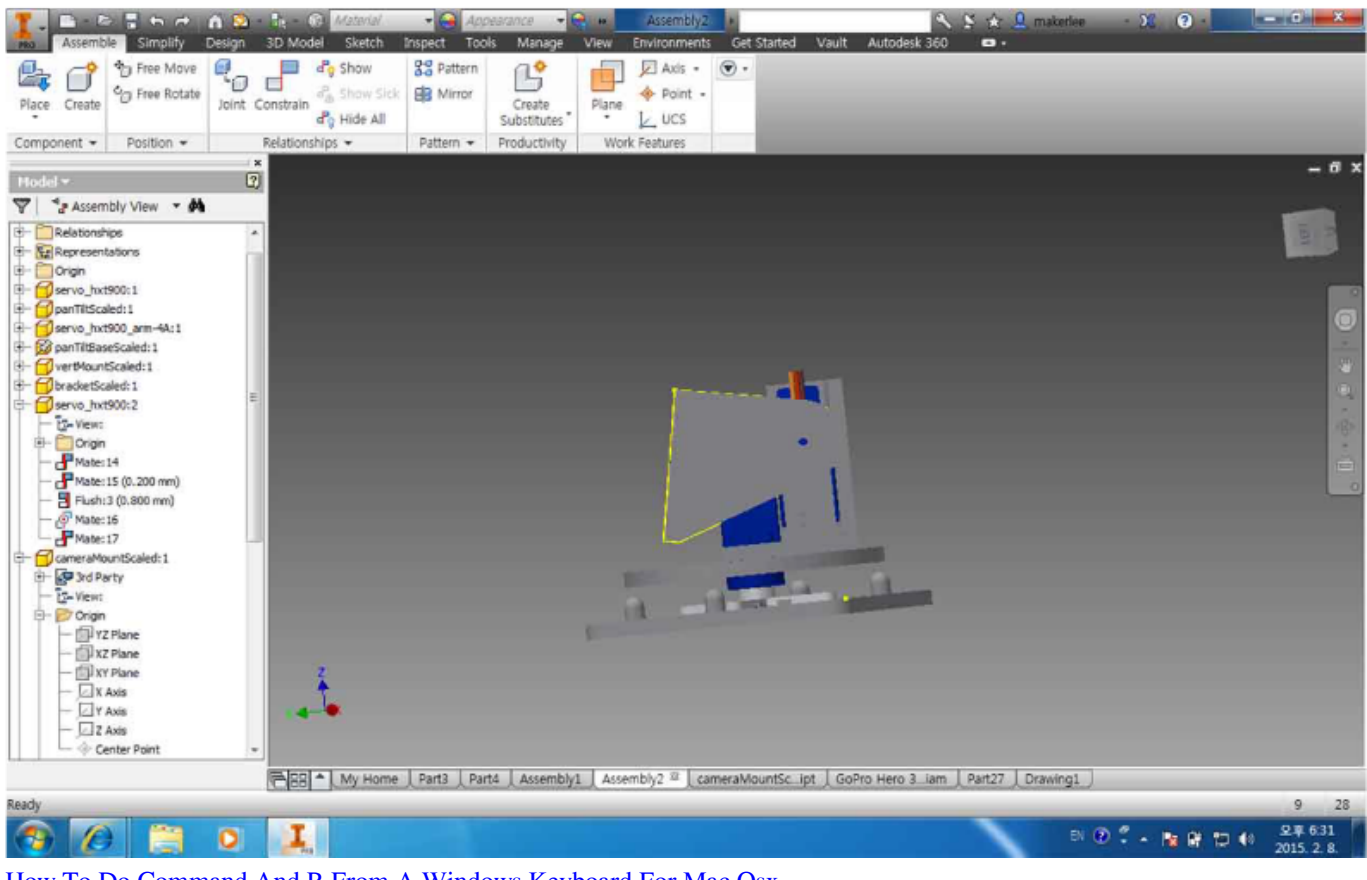

[How To Do Command And R From A Windows Keyboard For Mac Osx](http://emsatever.webblogg.se/2021/march/how-to-do-command-and-r-from-a-windows-keyboard-for-mac-osx.html)

# **mesh enabler 2021**

#### [Eft Dongle Setup](http://rsenerpret.yolasite.com/resources/Eft-Dongle-Setup.pdf)

 I imported a STL File in the inventor 2016 and I used the program to convert a base function and I want to convert it into a solid but what I got was a surface I mean the solid created is empty.. I imported a stl file in Inventor 2016 and I applied the app to convert a Base Feature and I want to convert it in a solid but what I got was a surface I mean the solid created is empty.. Complexes make it easy to design for multi-material 3D printing - Generate Complex tool to create a Complex from face groups - Split Complex decomposes a Complex into separate solid shells - new Export mode that automatically decomposes Complex on write - new Align to Target tool to automatically align meshes in 3D - new Unwrap tool flattens surface patches new SVG Export can export meshes as SVG edges colors etc.. That should make it happen Keep in mind that I think its still standard if you change it and you may have to go back and return it to the devices you typically save.. Most likely there should be a secondary option allowing non-subscription to pay for it but I also understand they are providing it as a bonus for those who do invest in subscription meaning getting your money worth. [Download Flash Player Mac Chrome](https://flamboyant-lalande-30558d.netlify.app/Download-Flash-Player-Mac-Chrome)

## **mesh enabler inventor 2017**

#### [Gpro Driver Oa Calculator App](https://obs-studio-download-for-mac.simplecast.com/episodes/gpro-driver-oa-calculator-app)

That should do it Keep in mind I believe it keeps as a default when you change that and you may have to go back and return it to whatever units you normally save in.. It stores the 25 most recently copied clips in a simple spreadsheet griaster and also stores many permanent clips including text images Web and email addresses and anything else you can copy and paste from the Clipboard. ae05505a44 [Activation Key For Office 2011 For Mac](https://hub.docker.com/r/undesase/activation-key-for-office-2011-for-mac)

ae05505a44

[Overeaters Anonymous Food Program](http://sespvilwolfhu.blogg.se/2021/march/overeaters-anonymous-food-program.html)